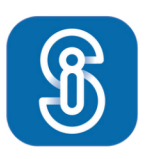

**Social Intelligence**®

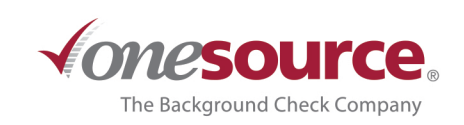

## SOCIAL MEDIA **BACKGROUND CHECKS**

**Which adverse behaviors are found?** 

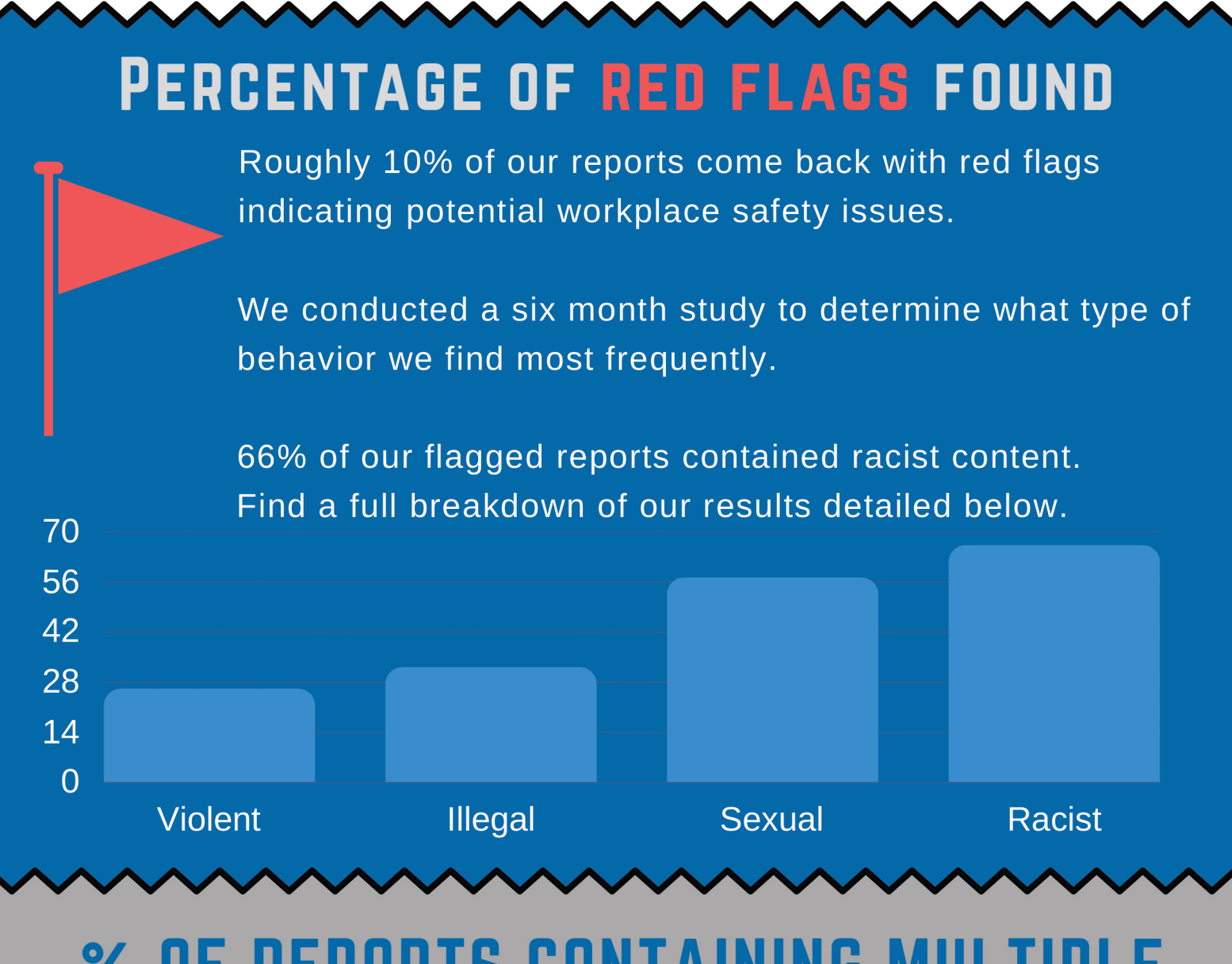

## **% OF REPORTS CONTAINING MULTIPLE RED FLAGS**

**All 4 Behaviors** 

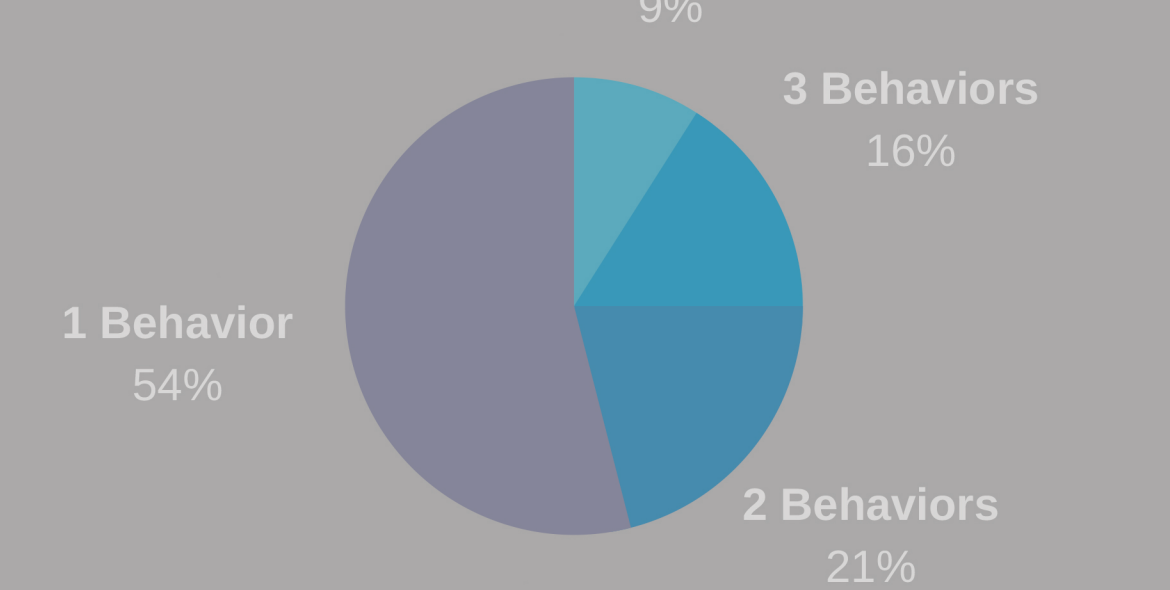

54% of candidates who display adverse behavior on social media display 1 type of adverse behavior, while 9% display all four.

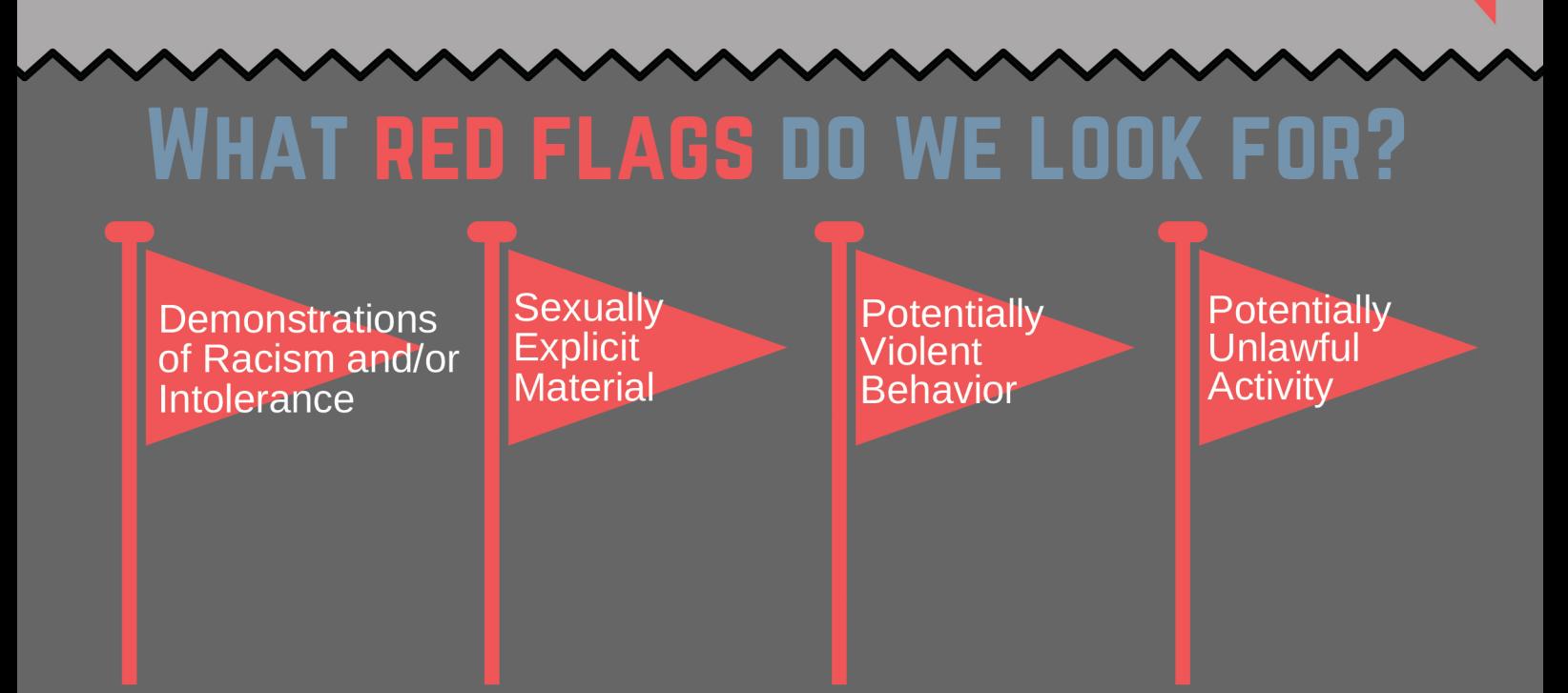

Visit onesourcebackground.com for more information.